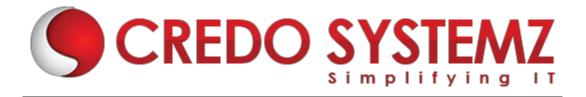

## **FLUTTER & DART COURSE CONTENT**

#### **CHAPTER 1: INTRODUCTION TO FLUTTER**

- Introduction
- What is Flutter?
- Architecture of Flutter
- Material Design
- Layouts
- Widgets
- Flutter HTTP
- App Development

## **CHAPTER 2: INTRODUCTION TO DART**

- What is Dart?
- Variables
- Collections
- Functions and Flow Controls
- Handling Error

# **CHAPTER 3: UNIFIED APP DEVELOPMENT**

- Build
- Beautiful App Uls
- Fluid Coding Experience
- Full-features Apps
- Optimize
  - o Test
  - o Debug
  - o Profile
- Deploy
  - Compile
  - Distribution

## **CHAPTER 4: LAYOUTS**

- Container Widgets
- Row/Column Widgets
- List Widgets
- Grid view
- Stack

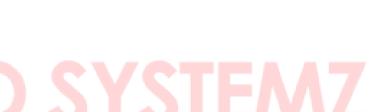

Web: www.credosystemz.com

#### **CHAPTER 5: FLUTTER APP DEVELOPMENT**

- Introduction
- Scaffold
- Flutter Lists
- Navigation
- Charts
- Handling User Input
- Model and User Management

#### **CHAPTER 6: INPUT & SELECTIONS WIDGETS**

- Textfield
- Buttons
- CheckBox
- Radio
- Slider
- Switch

## **CHAPTER 7: FLUTTER BASICS: LANGUAGES**

- Flutter Basics Introductions
- > Flutter & Firebase
- Support Material
- Variables & Primitive Types
- Lists & Maps
- Wrap Up

## **CHAPTER 8: FLUTTER: FIREBASE**

- Introduction
- Firebase Services
- Firebase Analytics
- Authentication
- Cloud Messaging
- Growth and User Engagement

#### **CHAPTER 9: DART PROGRAMMING LANGUAGE**

- Introduction
- Coding Style and Naming Convention
- Numbers Integers and Doubles
- Booleans
- Dart Concatenation
- Dart Operators Arithmetic
- Relational Operators in Dart

Web: www.credosystemz.com

#### **CHAPTER 10: FLUTTER ANIMATIONS**

- Introduction
- Counter Animation
- Separating Animating Logic
- Profile Page Animation Introduction
- Model and Data Classes
- Showing Image and Backdrop Opacity

#### **CHAPTER 11: FLUTTER AND DART**

- Setup Instruction
- Debugging Tips & Tricks
- Page Navigation
  - o Tabs
  - Side Drawers
  - Stack-based Navigation
- State Management Solutions
- Handling and Validating user Input
- User Authentication
- Animation & Page Transitions

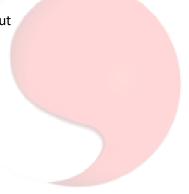

# CREDO SYSTEMZ

Web: www.credosystemz.com